CS 460 Programming Assignment 3 Milestone 3 Name: \_\_\_\_\_\_\_\_\_\_\_\_\_\_\_\_\_\_\_\_\_\_\_\_\_\_\_\_\_\_

Total Points: \_\_\_\_\_\_ / 45 points

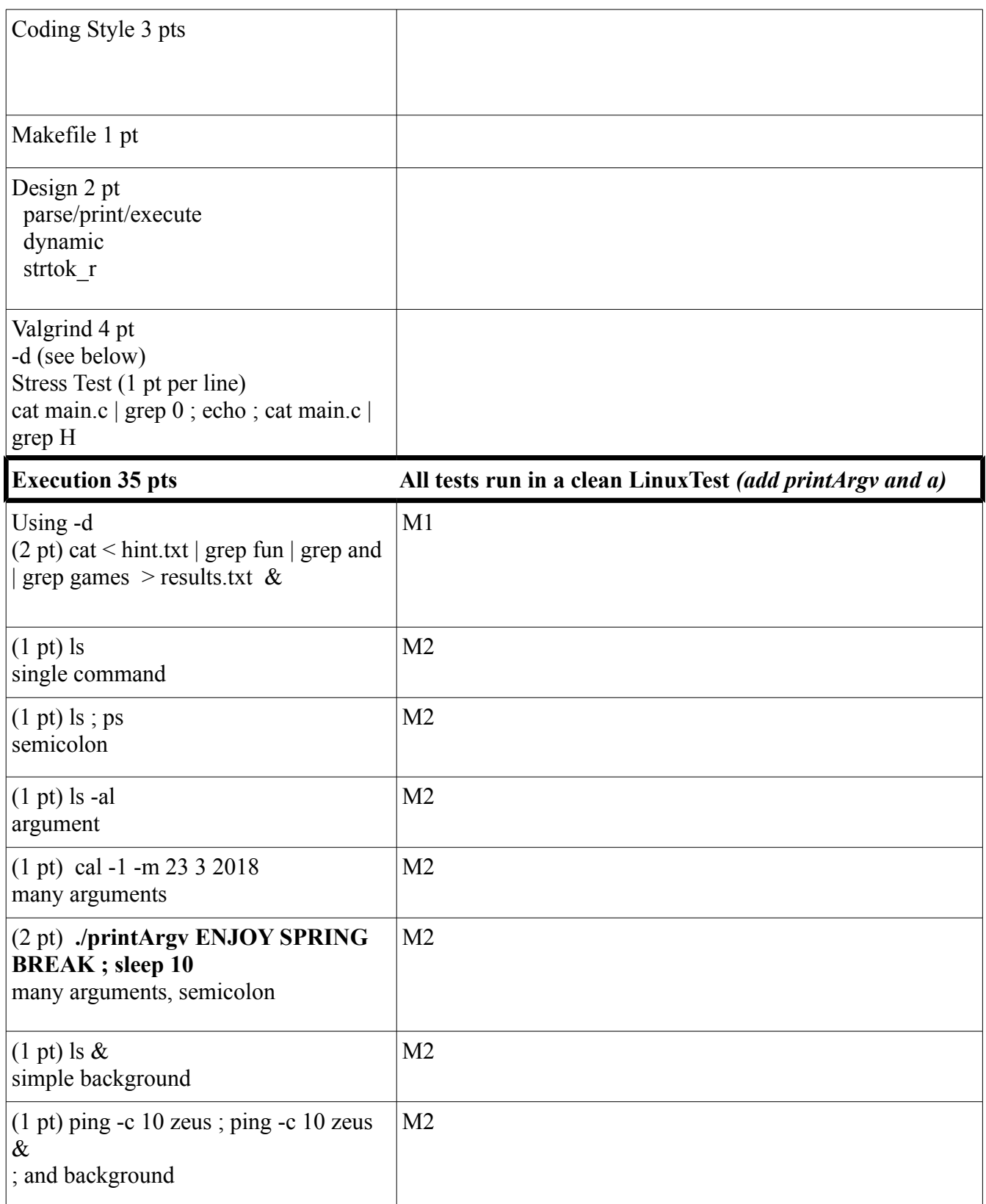

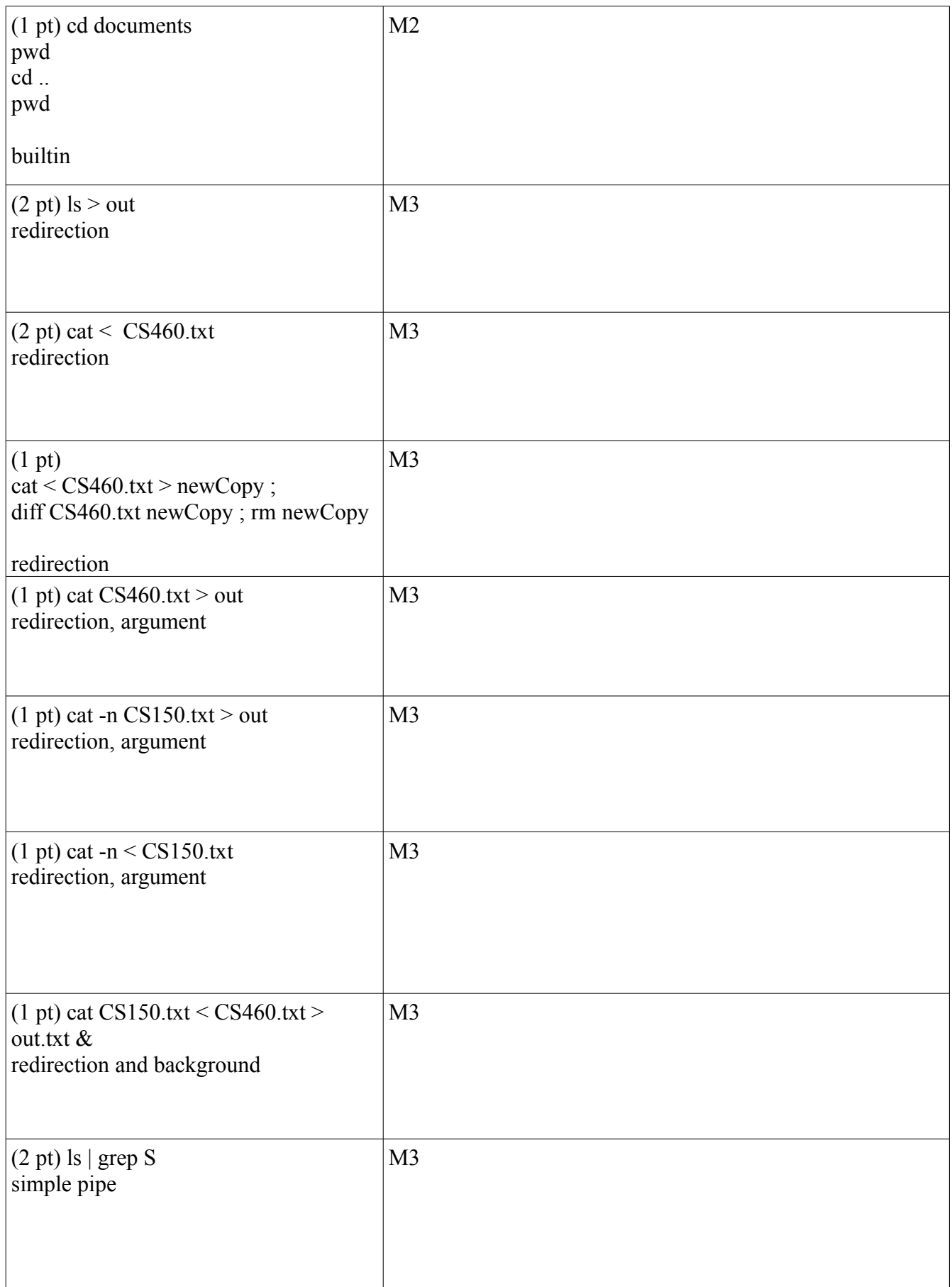

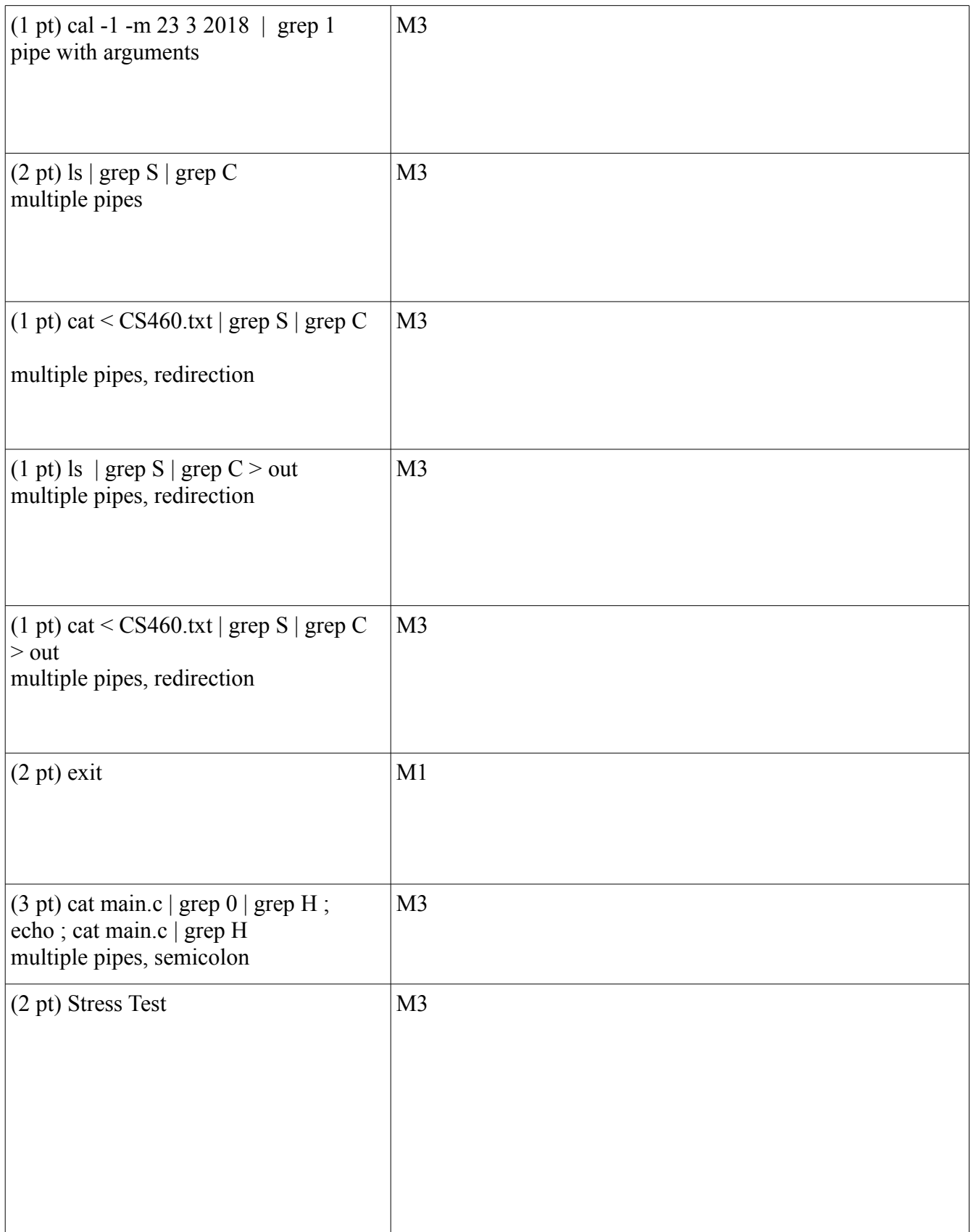